Title stata.com

**ds** — Compactly list variables with specified properties

Description Quick start Menu Syntax

Options Remarks and examples Stored results Acknowledgments

Also see

## **Description**

ds lists variable names of the dataset currently in memory in a compact or detailed format, and lets you specify subsets of variables to be listed, either by name or by properties (for example, the variables are numeric). In addition, ds leaves behind in r(varlist) the names of variables selected so that you can use them in a subsequent command.

ds, typed without arguments, lists all variable names of the dataset currently in memory in a compact form.

### **Quick start**

List variables in alphabetical order

ds, alpha

List all string variables

ds, has(type string)

List all numeric variables

ds, has(type numeric)

Same as above, but exclude date-formatted variables

ds, not(format %td\* type string)

List all variables whose label includes the phrase "my text" regardless of case

ds, has(varlabel "\*my text\*") insensitive

#### Menu

Data > Describe data > Compactly list variable names

# **Syntax**

```
Simple syntax
    ds [, alpha]
 Advanced syntax
    ds [varlist] [, options]
                                Description
 options
Main
                                list variables not specified in varlist
 not
 alpha
                                list variables in alphabetical order
                                display additional details
 detail
 varwidth(#)
                                display width for variable names; default is varwidth(12)
 skip(#)
                                gap between variables; default is skip(2)
Advanced
 has(spec)
                                describe subset that matches spec
 not(spec)
                                describe subset that does not match spec
 insensitive
                                perform case-insensitive pattern matching
 indent(#)
                                indent output; seldom used
 collect is allowed; see [U] 11.1.10 Prefix commands.
 insensitive and indent(#) are not shown in the dialog box.
```

| spec                                                                      | Description                                           |
|---------------------------------------------------------------------------|-------------------------------------------------------|
| type typelist<br>format patternlist                                       | specified types display format matching patternlist   |
| $\underline{\mathtt{varl}}$ abel [patternlist]                            | variable label or variable label matching patternlist |
| $\underline{\mathtt{c}}\mathtt{har}\ [\mathit{patternlist}\ ]$            | characteristic or characteristic matching patternlist |
| $\underline{\mathtt{vall}}\mathtt{abel}\left[\mathit{patternlist}\right]$ | value label or value label matching patternlist       |
| <u>linkn</u> ame namelist                                                 | link name matching namelist                           |

typelist used in has (type typelist) and not (type typelist) is a list of one or more types, each of which may be alias, unknown, numeric, string, str#, strL, byte, int, long, float, or double or may be a numlist such as 1/8 to mean "str1 str2 ... str8". Examples include

```
has(type alias)
                                  was created by fralias add; see [D] fralias
                                  is type alias, but the link is broken
has(type unknown)
has(type int)
                                  is of type int
has(type byte int long)
                                  is of integer type
                                  is not of type int
not(type int)
not(type byte int long)
                                  is not of the integer types
has(type numeric)
                                  is a numeric variable
not(type string)
                                  is not a string (str# or strL) variable (same as above)
has(type 1/40)
                                  is str1, str2, ..., str40
has(type str#)
                                  is str1, str2, ..., str2045 but not strL
has(type strL)
                                  is of type strL but not str#
has(type numeric 1/2)
                                  is numeric or str1 or str2
```

patternlist used in, for instance, has (format patternlist), is a list of one or more patterns. A pattern is the expected text with the addition of the characters \* and ?. \* indicates 0 or more characters go here, and? indicates exactly 1 character goes here. Examples include

```
has(format *f)
                                  format is %#.#f
has(format %t*)
                                  has time or date format
has(format %-*s)
                                  is a left-justified string
                                  variable label includes word weight
has(varl *weight*)
                                  variable label has weight or Weight
has(varl *weight* *Weight*)
```

To match a phrase, enclose the phrase in quotes.

```
has(varl "*some phrase*")
                                 variable label has some phrase
```

If instead you used has(varl \*some phrase\*), then only variables having labels ending in some or starting with phrase would be listed.

namelist used in, for instance, has (linkname namelist) is a list of one or more names. linkname refers to the linkage variables used to create alias variables; see [D] fralias. Abbreviations in namelist are not supported.

## **Options**

not specifies that the variables in varlist not be listed. For instance, ds pop\*, not specifies that all variables not starting with the letters pop be listed. The default is to list all the variables in the dataset or, if varlist is specified, the variables specified.

alpha specifies that the variables be listed in alphabetical order. If the variable contains Unicode characters other than plain ASCII, the sort order is determined strictly by the underlying byte order. See [U] 12.4.2.5 Sorting strings containing Unicode characters.

detail specifies that detailed output identical to that of describe be produced. If detail is specified, varwidth(), skip(), and indent() are ignored.

varwidth(#) specifies the display width of the variable names; the default is varwidth(12).

skip(#) specifies the number of spaces between variable names, where all variable names are assumed to be the length of the longest variable name; the default is skip(2).

Advanced

has (spec) and not (spec) select from the dataset (or from varlist) the subset of variables that meet or fail the specification spec. Selection may be made on the basis of storage type, variable label, value label, display format, or characteristics. Only one not, has (), or not() option may be specified.

has(type string) selects all string variables. Typing ds, has(type string) would list all string variables in the dataset, and typing ds pop\*, has(type string) would list all string variables whose names begin with the letters pop.

has (format patternlist) specifies variables whose format matches any of the patterns in patternlist. has (format \*f) would select all variables with formats ending in f, which presumably would be all \%#.#f, \%0#.#f, and \%-#.#f formats. has (format \*f \*fc) would select all variables with formats ending in f or fc. not(format \%t\* \%-t\*) would select all variables except those with date or time-series formats.

has(varlabel) selects variables with defined variable labels. has(varlabel \*weight\*) selects variables with variable labels including the word "weight". not(varlabel) would select all variables with no variable labels.

has(char) selects all variables with defined characteristics. has(char problem) selects all variables with a characteristic named problem.

has(vallabel) selects variables with defined value labels. has(vallabel yesno) selects variables whose value label is yesno. has(vallabel \*no) selects variables whose value label ends in the letters no.

has(linkname) selects variables to create alias variables; see [D] fralias.

The following options are available with ds but are not shown in the dialog box:

insensitive specifies that the matching of the *pattern* in has() and not() be case insensitive. Note that the case insensitivity applies only to ASCII characters.

indent(#) specifies the amount the lines are indented.

## Remarks and examples

stata.com

If ds is typed without any operands, then a compact list of the variable names for the data currently in memory is displayed.

### ▶ Example 1

ds can be especially useful if you have a dataset with over 1,000 variables, but you may find it convenient even if you have considerably fewer variables.

```
. use https://www.stata-press.com/data/r18/educ3
(ccdb46, 52-54)
. ds
                   medhhinc tlf
                                                 clfbls
fips
         popcol
                                       emp
                                                           z
         perhspls medfinc
                             clf
                                       empmanuf clfuebls
crimes
                                                           adjinc
pcrimes perclpls state
                             clffem
                                       emptrade famnw
                                                           perman
crimrate prcolhs
                   division clfue
                                       empserv
                                                 fam2w
                                                           pertrade
pop25pls medage
                   region
                             empgovt
                                       osigind
                                                 famwsamp
                                                          perserv
pophspls perwhite dc
                                       osigindp pop18pls
                             empself
                                                          perother
```

4

4

#### Example 2

You might wonder why you would ever specify a *varlist* with this command. Remember that a *varlist* understands the '\*' abbreviation character and the '-' dash notation; see [U] **11.4 varname** and varlists.

```
. ds p*
pcrimes
          pophspls
                    perhspls
                              prcolhs
                                         pop18pls
                                                   pertrade
                                                             perother
pop25pls popcol
                    perclpls
                              perwhite
                                         perman
                                                   perserv
. ds popcol-clfue
          perclpls medage
popcol
                               medhhinc
                                         state
                                                   region
                                                              t.1 f
                                                                        clffem
                                                              clf
                                                                        clfue
perhspls prcolhs
                    perwhite
                              medfinc
                                         division
```

#### Example 3

Because the primary use of ds is to inspect the names of variables, it is sometimes useful to let ds display the variable names in alphabetical order.

```
. ds, alpha
adjinc
                     empmanuf
                               famwsamp
                                         osigindp
                                                              pophspls
          crimes
                                                    perserv
clf
          crimrate
                    empself
                                         pcrimes
                                                              prcolhs
                               fips
                                                    pertrade
clfbls
                                                              region
          dc
                    empserv
                               medage
                                         perclpls
                                                    perwhite
clffem
          division
                    emptrade
                               medfinc
                                         perhspls
                                                    pop18pls
                                                              state
clfue
          emp
                    fam2w
                               medhhinc perman
                                                    pop25pls
                                                              tlf
clfuebls empgovt
                    famnw
                               osigind
                                         perother
                                                    popcol
```

### Stored results

ds stores the following in r():

```
Macros
r(varlist) the varlist of found variables
```

## Acknowledgments

ds was originally written by StataCorp. It was redesigned and rewritten by Nicholas J. Cox of the Department of Geography at Durham University, UK, who is coeditor of the *Stata Journal* and author of *Speaking Stata Graphics*. The purpose was to include the selection options not, has(), and not(); to produce better-formatted output; and to be faster. Cox thanks Richard Goldstein, William Gould, Kenneth Higbee, Jay Kaufman, Jean Marie Linhart, and Fred Wolfe for their helpful suggestions on previous versions.

### Also see

- [D] **cf** Compare two datasets
- [D] **codebook** Describe data contents
- [D] **compare** Compare two variables
- [D] compress Compress data in memory
- [D] describe Describe data in memory or in a file
- [D] **format** Set variables' output format
- [D] **fralias** Alias variables from linked frames
- [D] **label** Manipulate labels
- [D] lookfor Search for string in variable names and labels
- [D] notes Place notes in data
- [D] order Reorder variables in dataset
- [D] rename Rename variable

Stata, Stata Press, and Mata are registered trademarks of StataCorp LLC. Stata and Stata Press are registered trademarks with the World Intellectual Property Organization of the United Nations. StataNow and NetCourseNow are trademarks of StataCorp LLC. Other brand and product names are registered trademarks or trademarks of their respective companies. Copyright © 1985–2023 StataCorp LLC, College Station, TX, USA. All rights reserved.

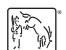

For suggested citations, see the FAQ on citing Stata documentation.